# Mastère Spécialisé L'Art pour la Réalité Virtuelle

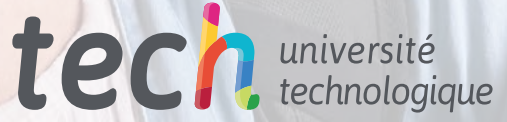

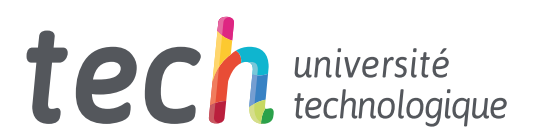

## Mastère Spécialisé L'Art pour la Réalité Virtuelle

- » Modalité: en ligne
- » Durée: 12 mois
- » Qualification: TECH Université Technologique
- » Intensité: 16h/semaine
- » Horaire: à votre rythme
- » Examens: en ligne

Accès au site web: [www.techtitute.com/fr/jeux-videos/master/master-art-realite-virtuelle](http://www.techtitute.com/fr/jeuxvideos/master/master-art-realite-virtuelle)

# Sommaire

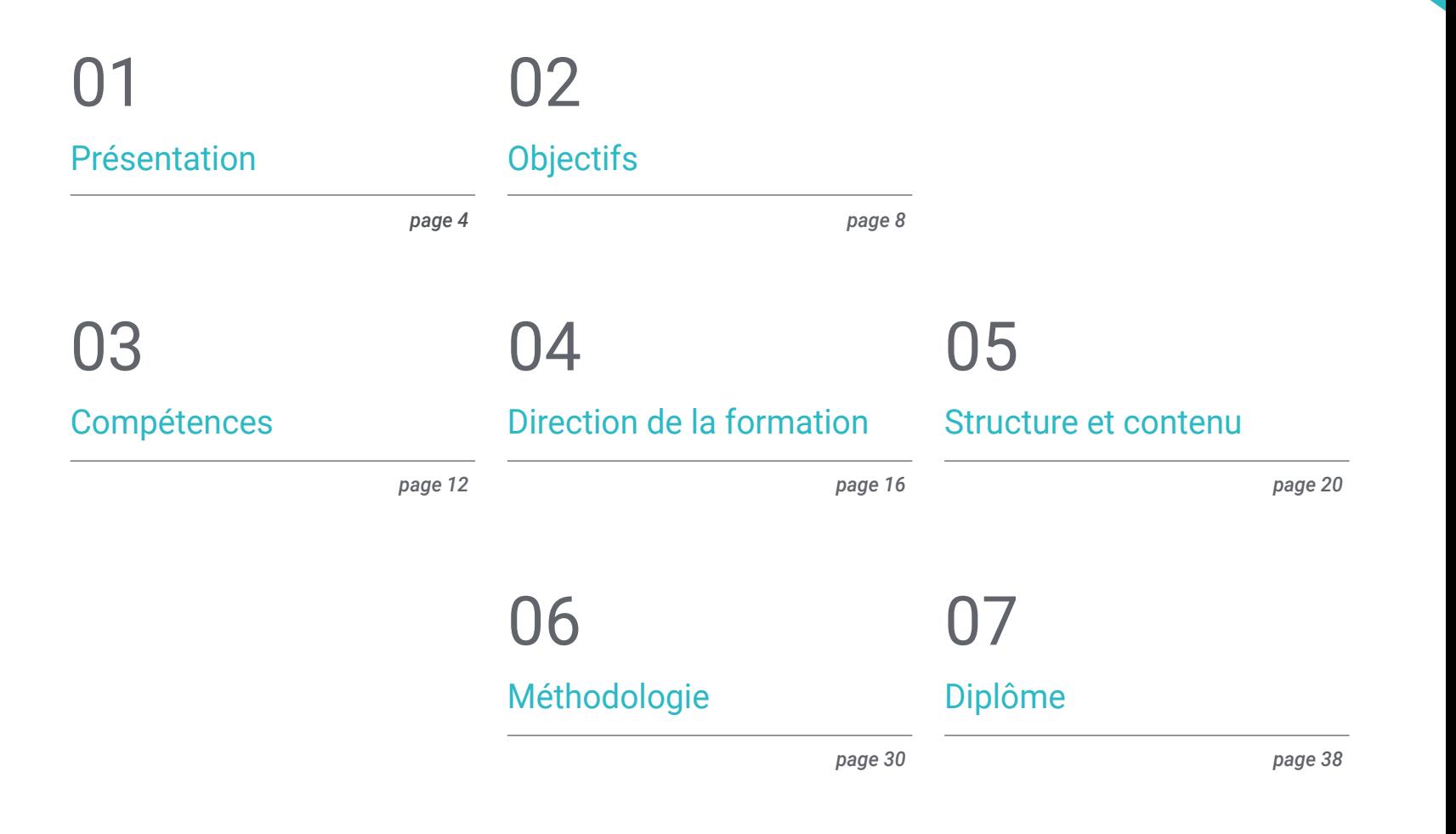

# <span id="page-3-0"></span>Présentation 01

La réalité virtuelle a été développée dans les domaines militaire et médical, mais c'est dans le monde des jeux vidéo qu'elle a eu un impact social. Half-Life:Alyx, Beat Saber ou The Walking Dead: Saints & Sinners font partie des expériences immersives les plus demandées par les *gamers*. Le développement de jeux vidéo VR nécessite des connaissances exhaustives que le professionnel pourra acquérir dans ce diplôme. La maîtrise des programmes et des outils de création d'un projet à fort potentiel sont les clés pour lancer un jeu vidéo VR avec des garanties dans cette industrie. Grâce à un corps enseignant spécialisé et à un contenu multimédia pratique, le professionnel acquerra les compétences nécessaires pour faire partie des équipes artistiques les plus performantes du secteur.

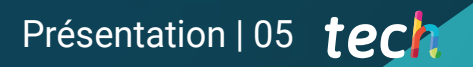

*Ce Master Spécialisé sera l'immersion dans la réalité virtuelle qui catapultera votre projet professionnel dans le secteur des jeux vidéo"* 

## tech 06 | Présentation

Le Master Spécialisé en L'Art pour la Réalité Virtuelle de TECH vise à dynamiser la carrière des professionnels de la conception de jeux vidéo qui souhaitent approfondir leurs connaissances en matière de réalité virtuelle, avec la création complète de projets pouvant être lancés dans l'industrie du jeu vidéo. Le programme se distingue par l'étendue de son contenu, puisqu'il couvre tous les outils disponibles - Blender, 3ds Max, Marmoset ou la retopographie - et leur utilisation dans les différentes étapes de la création.

Le professionnel approfondira non seulement les connaissances liées à la spécialité de ce domaine, mais augmentera également ses compétences de vision stratégique dans le développement créatif et l'exécution du jeu vidéo pour sa présentation professionnelle ultérieure.

Au cours de cette formation, le professionnel de la création de jeux VR se plongera dans tout ce qui concerne les textures, l'éclairage, le rendu et la cuisson pour obtenir des objets 3D artistiques et de haute qualité. De plus, en raison de la forte demande de professionnels spécialisés dans ce secteur en plein essor, des simulations réelles de problèmes existants pendant le processus de création et les solutions alternatives à appliquer dans chaque cas seront présentées. Il faut ainsi faire preuve de détermination en toutes circonstances pour représenter un atout précieux dans tout type de poste de ce secteur.

Un Mastère Spécialisé 100% en ligne qui offre à l'étudiant les connaissances dont ils ont besoin, quand et où il le souhaite. Tout ce dont vous avez besoin, c'est d'une connexion internet et d'un appareil pour y accéder afin de donner un coup de pouce à votre carrière. Une modalité qui suit la méthodologie *Relearning* qui offre toutes les garanties pour consolider les connaissances acquises et leur application dans un secteur du jeu vidéo en pleine expansion.

Ce Master Spécialisé en L'Art pour la Réalité Virtuelle contient le programme éducatif plus complet et le plus actuel du marché. Ses principales caractéristiques sont:

- Le développement d'études de cas présentées par des experts en Art pour la Réalité Virtuelle
- Des contenus graphiques, schématiques et éminemment pratiques avec lesquels ils sont conçus fournissent des informations sanitaires essentielles à la pratique professionnelle
- Des exercices pratiques afin d'effectuer un processus d'auto-évaluation pour améliorer l'apprentissage
- Il met l'accent sur les méthodologies innovantes
- Des cours théoriques, des questions à l'expert, des forums de discussion sur des sujets controversés et un travail de réflexion individuel
- La possibilité d'accéder aux contenus depuis n'importe quel appareil fixe ou portable doté d'une connexion internet

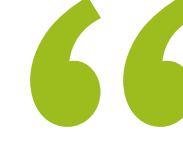

*Développez votre créativité dans le secteur de la conception graphique axée sur le domaine des jeux vidéo avec VR et élargissez vos possibilités professionnelles"*

## Présentation | 07 tech

*D'ici 2023, il devrait y avoir 1,7 milliard d'utilisateurs de réalité augmentée mobile, alors qu'attendez-vous pour vous spécialiser dans un marché en pleine croissance?" Approfondissez vos connaissances* 

Le programme comprend, dans son corps enseignant, des professionnels du secteur qui apportent à cette formation l'expérience de leur travail, ainsi que des spécialistes reconnus de grandes sociétés et d'universités prestigieuses.

Grâce à son contenu multimédia développé avec les dernières technologies éducatives, les spécialistes bénéficieront d'un apprentissage situé et contextuel. Ainsi, ils se formeront dans un environnement simulé qui leur permettra d'apprendre en immersion et de s'entrainer dans des situations réelles.

La conception de ce programme est basée sur l'Apprentissage par Problèmes. Ainsi l'étudiant devra essayer de résoudre les différentes situations de pratique professionnelle qui se présentent à lui tout au long du cursus. Pour ce faire, l'étudiant sera assisté d'un innovant système de vidéos interactives, créé par des experts reconnus.

*Apprenez à concevoir efficacement des créations 3D pour les jeux vidéo en Réalité Virtuelle et exprimez toute votre créativité grâce à cette qualification.*

> *et montrez ce que vous avez à offrir dans le domaine de la Réalité Virtuelle dans les jeux vidéo.*

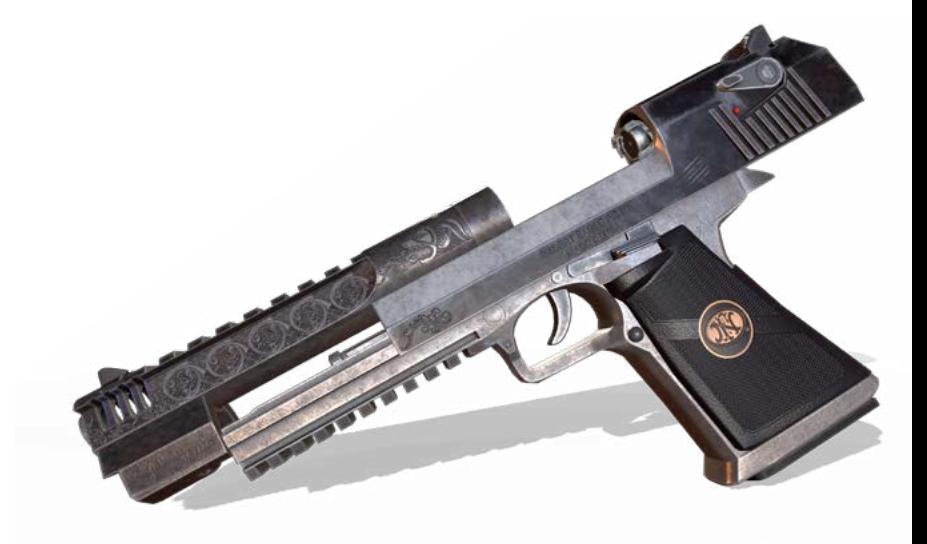

# <span id="page-7-0"></span>Objectifs 02

La conception du programme de ce Master Spécialisé permettra aux étudiants d'aborder le concept global de conception graphique d'un jeu vidéo basé sur la technologie de la Réalité Virtuelle. Vous acquerrez les compétences nécessaires pour maîtriser les outils et logiciels utilisés dans la modélisation d'objets 3D, ainsi que les compétences pour présenter votre projet de manière professionnelle. Les connaissances acquises lors de l'élaboration des points du programme d'études propulseront le participant dans un secteur du jeu vidéo. Ce dernier a connu une transformation remarquable au corus de ces dernières années.

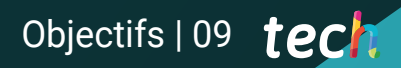

*L'objectif de TECH est de lancer votre carrière. Des entreprises comme Oculus VR, HTC, Samsung ou Microsoft ont besoin de professionnels spécialisés comme vous"* 

## tech 10 | Objectifs

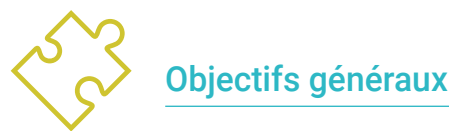

- Comprendre les avantages et les restrictions qu'offre la Réalité Virtuelle
- Développer une modélisation *hard surface* de qualité
- Créer un modelage organique de qualité
- Comprendre les principes de la retopologie
- Comprendre les principes des UVs
- Maîtriser le baking en *Substance Painter*
- Manipuler les calques comme un expert
- Être capable de créer un dossier et de présenter un travail à un niveau professionnel, avec la plus haute qualité
- Choisir en connaissance de cause les programmes qui correspondent le mieux à sa *Pipeline*

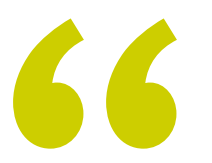

*Vous atteindrez vos objectifs grâce à une méthodologie et un contenu de qualité qui s'adaptent à vous et aux exigences du secteur des jeux en Réalité Virtuelle"* 

# Objectifs spécifiques

### Module 1. Le projet et le Moteur Graphique Unity

- Développer un projet de VR
- Approfondissement de l'unité orientée VR
- Importer des textures et mettre en œuvre les matériaux nécessaires, de manière efficace
- Créer un éclairage réaliste et optimisé

### Module 2. Blender

- Être capable de développer des matériels de procédure
- Être capable d'animer la modélisation
- Manipulation aisée de simulations de fluides, de cheveux, de particules et de vêtements
- Effectuer des rendus de qualité à la fois sur l'Eevee et le *Cycles*
- Apprenez à utiliser le nouveau *grease pencil* et à en tirer le meilleur parti
- Apprendre à utiliser le nouveau *geometry nodes* et être capable d'effectuer une modélisation entièrement procédurale

### Module 3. 3ds MAX

- Maîtriser la modélisation dans 3ds Max
- Découvrir la compatibilité de 3ds Max avec *Unity* en VR
- Connaître les modificateurs les plus couramment utilisés et être capable de les utiliser avec aisance
- Utilisation de techniques de flux de travail réelles

## Objectifs 11 tech

#### Module 4. ZBrush

- Pouvoir créer n'importe quel type de maillage pour commencer la modélisation
- Être capable de créer tout type de masque
- Maîtriser les pinceaux IMM et *Curve*
- Faire un modelage *low poly a high poly*
- Créer un modelage organique de qualité

#### Module 5. Retopo

- Maîtriser la retopologie de Zbrush
- Savoir quand utiliser Zremesher, Decimation Master et Zmodeler
- Être capable de faire la retopologie de n'importe quelle modélisation
- Maîtriser l'outil Professionnel Spécialisé Topogun
- Former le professionnel à l'exécution de retouches complexes

#### Module 6. Uvs

- Maîtriser les outils UV disponibles dans ZBrush
- Savoir où couper un modelage
- Exploiter au mieux l'espace des UVs
- Maîtrise de l'outil spécialisé Rizom UV

#### Module 7. Baking

- Comprendre les bases de la pâtisserie
- Savoir comment résoudre les problèmes qui peuvent survenir lors du *bake* d'un modèle
- Être capable de faire le *bake* de toute modélisation
- Maîtriser Bakeo dans Marmoset en temps réel

#### Module 8. *Substance Painter*

- Utiliser les textures *substance* de manière intelligente
- Pouvoir créer tout type de masque
- Maîtriser les générateurs et les filtres
- Créer des textures de qualité pour la modélisation des *hard surface*
- Créer des textures de qualité pour la modélisation organique
- Être capable de faire un bon rendu pour montrer les *props*

#### Module 9. Marmoset

- Analyser cet outil en profondeur et donner au praticien une idée de ses avantages
- Pouvoir créer tout type de masque
- Maîtriser les générateurs et les filtres
- Créer des textures de qualité pour la modélisation des *hard surface*
- Créer des textures de qualité pour la modélisation organique
- Être capable de faire un bon rendu pour montrer les *props*

#### Module 10. Sci-fi *Environment*

- Consolider les connaissances acquises
- Comprendre l'utilité de tous les *tips* appliqués à un projet réel
- Choisir en connaissance de cause les programmes qui correspondent le mieux à sa *Pipeline*
- Avoir un travail de qualité professionnelle dans votre *Dossier*
- Une étude est rarement réalisée du début à la findans un *Environment*, ici, nous analysons et assimilons l'ensemble du processus

# <span id="page-11-0"></span>Compétences 03

La structure de ce Master Spécialisé a été conçue de manière à ce que le professionnel élaboration il s'adresse soit en mesure d' idée et de traiter les pathologies qui affectent le développement moteur des nourrissons, grâce à une méthodologie unique et au soutien des enseignant spécialisé qui l'ont développée. TECH garantit aux professionnels un contenu de qualité en phase avec la réalité et la demande des entreprises du secteur des jeux. Grâce à la connaissance de tous les outils disponibles pour la création d'un jeu, le professionnel acquerra les compétences nécessaires pour exceller dans son domaine de travail. Il sera également prêt à offrir les propositions immersives les plus innovantes dans le domaine des jeux vidéo.

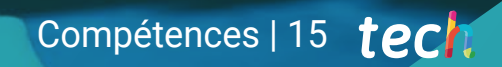

*Les compétences que vous acquerrez à l'issue de ce master vous permettront de vous positionner sur un marché des jeux vidéo en plein essor"*

## tech 16 | Compétences

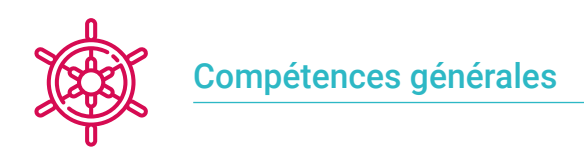

- Savoir mener à bien un projet réel du début à la fin
- Maîtriser les outils nécessaires à la création de projets de Réalité Virtuelle
- Appliquez vos connaissances acquises et vos compétences en matière de résolution de problèmes pour optimiser au maximum votre flux de travail
- Intégrez les connaissances et obtenez une vue d'ensemble des différentes utilisations de la Réalité Virtuelle
- Savoir identifier les limites et les différences par rapport aux autres secteurs de l'industrie 3D
- Comprendre et internaliser les matériaux les plus couramment utilisés dans la réalité virtuelle appliquée aux systèmes du secteur pour leur efficacité et leur compétitivité sur le marché actuel
- Réaliser une organisation correcte des fichiers d'un projet professionnel
- Promouvoir l'optimisation des ressources existantes dans les différents logiciels de création de Réalité Virtuelle

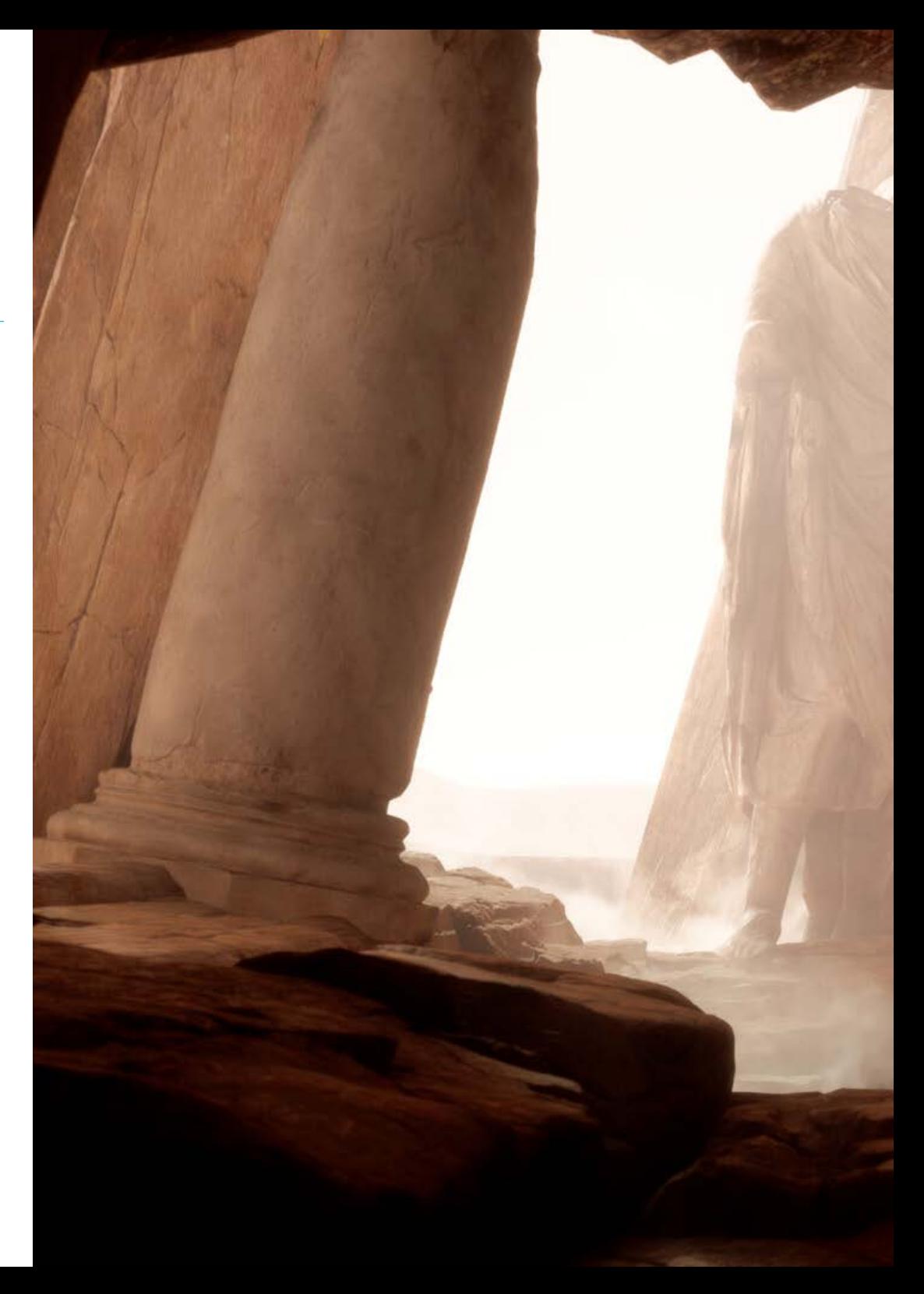

## Compétences | 17 tech

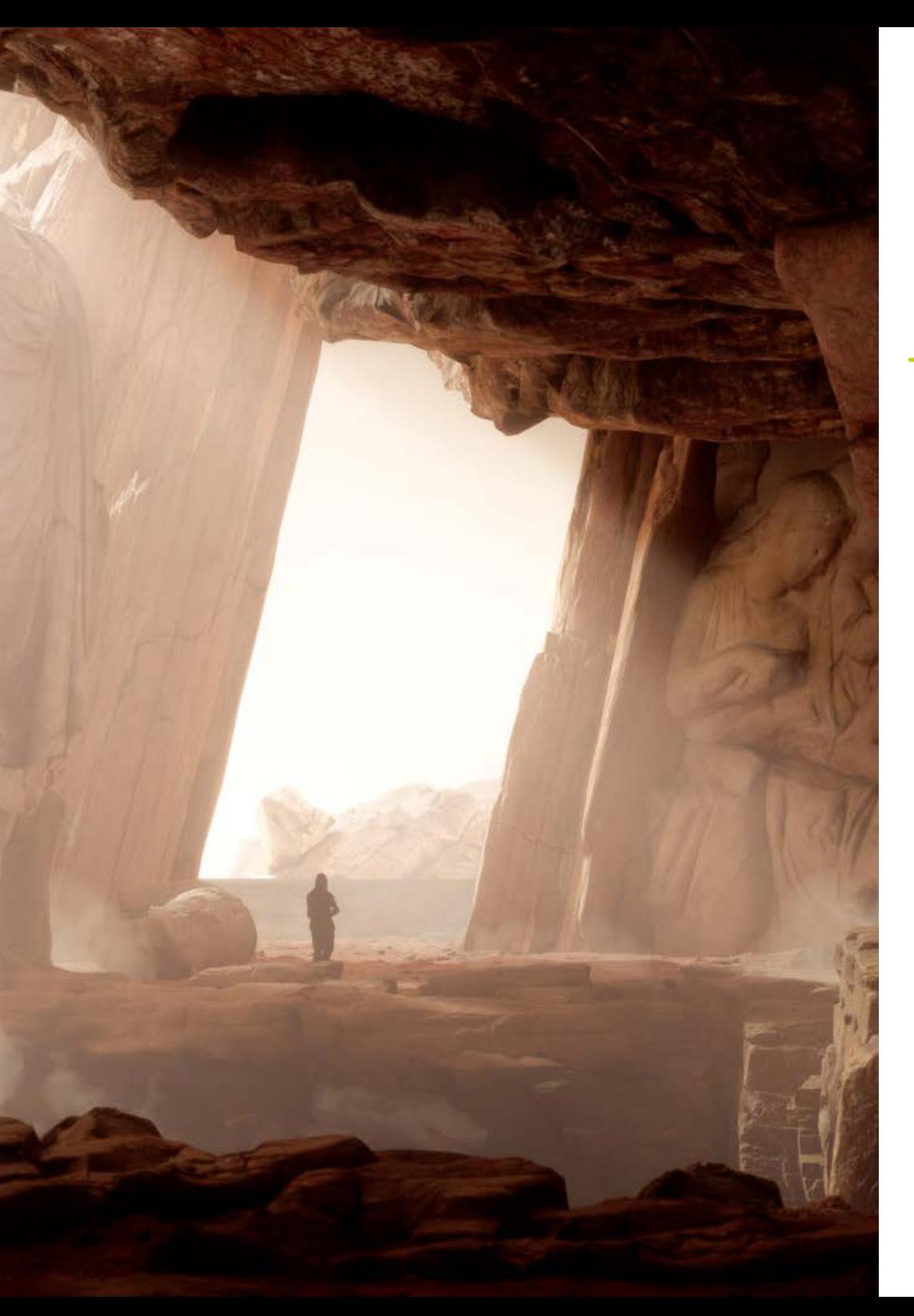

# Compétences spécifiques

- Connaître, maîtriser et optimiser tous les outils et logiciels de conception utilisés en Réalité Virtuelle
- Approfondir les concepts de rendu, de modélisation, de texturisation et d'éclairage dans la création de la Réalité Virtuelle
- Différencier les stratégies nécessaires pour créer un projet dès le début avec une méthodologie ordonnée, en économisant des ressources et du temps avec un résultat professionnel
- Obtenir une connaissance exhaustive des alternatives aux problèmes habituels rencontrés par un concepteur dans l'exécution d'un projet de Réalité Virtuelle
- Acquérir une vision complète de tous les aspects liés à la réalité virtuelle, une étape essentielle pour progresser dans un domaine professionnel spécialisé
- Comprendre l'utilité des différentes *tips* proposés et leur application réelle dans la création de projets VR
- Obtenir la consolidation des connaissances acquises au cours du processus d'apprentissage par l'application pratique des contenus
- Maîtriser la conception des principales étapes de la création de matériel de Réalité Virtuelle
- Établir un plan de contrôle efficace du travail de création, ainsi que le suivi du projet jusqu'à son achèvement
- Présenter des projets professionnels de Réalité Virtuelle

# <span id="page-15-0"></span>Direction de la formation 04

Dans le but d'offrir une formation de pointe pour tous, TECH dispose de professionnels de renom afin que le professionnel acquière de solides connaissances dans la spécialité de la Réalité Virtuelle dans les jeux vidéo. C'est pourquoi ce Mastère Spécialisé dispose d'une groupe qualifiée et dotée d'une grande expérience dans le secteur, qui offrira les meilleurs outils à l'étudiant pour le développement des compétences pendant le cours. Ainsi, les étudiants seront guidés par des experts qui leur donneront l'impulsion qu'ils recherchent sur le marché du travail.

Structure et contenu | 17 tech

*Apprendre auprès d'experts renommés fait la différence entre faire partie des meilleurs dans l'industrie du jeu ou non"* 

## tech 18 | Direction de la formation

### **Direction**

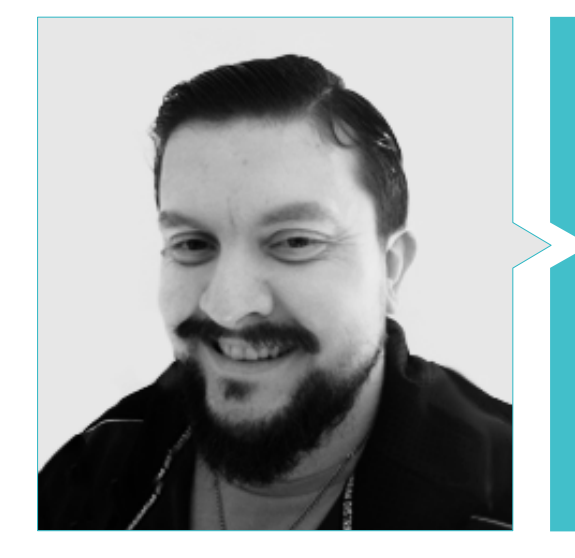

### M. Mendez, Antonio Ivan

- Senior Enviroment Artist at the Glimpse Group VR
- Diplômé en Beaux-Arts de l'Université UPV de Bilbao Diplôme d'études supérieures en innovation
- Master en Modélisation et Sculpture Numérique de l'école Voxel de Madrid
- 

### Professeurs

#### M. Márquez, Mario

- Opérateur Audiovisuel PTM Pictures That moves
- Diplômé en design graphique de l'Ecole d'Art de Grenade
- Diplômé en Conception de Jeux Vidéo et Contenu Interactif de l'Ecole d'Art de Grenade
- Master en conception de jeux U-tad, École de design de Madrid

### M. Morro, Pablo

- Artiste indépendant
- Diplômé en Création et Conception de Jeux Vidéo de l'Université Jaume I

# <span id="page-19-0"></span>Structure et contenu 05

La méthodologie *Relearning* et le contenu multimédia de qualité utilisé dans le programme de ce diplôme consolideront les connaissances que le professionnel devra mettre en pratique sur le marché du travail. Suite aux exigences proposées par l'équipe pédagogique de ce Master, un plan de cours a été établi dont les modules offrent un enseignement détaillé de chacun des programmes de création de contenu VR. Cette formation intègre également une vision pratique et réelle de la création de projets de jeux vidéo en Réalité Virtuelle afin d'acquérir toutes les compétences requises par les plus importantes entreprises de l'industrie du jeu vidéo.

 $mg \in \mathbb{Z}$ 

Structure et contenu | 21 techt

*Un programme d'études dirigé par des professionnels du secteur des jeux vidéo en réalité virtuelle, qui vous fournira un contenu de la plus haute qualité et le plus actualisé disponible aujourd'hui"* 

|||||||||||||||||||||||||<br>|-<br>|-

高华

 $s_{Y_D}$ 

## tern 22 | Structure et contenu

#### Module 1. Le projet et le Moteur Graphique Unity

- 1.1. Le Design
	- 1.1.1. Pureref
	- 1.1.2. Échelle
	- 1.1.3. Différences et limites
- 1.2. Planification du Projet
	- 1.2.1. Planification Modulaire
	- 1.2.2. *Blockout*
	- 1.2.3. Montage
- 1.3. La visualisation dans Unity
	- 1.3.1. Configurer Unity pour Oculus
	- 1.3.2. Oculus App
	- 1.3.3. Collision et réglages de la caméra
- 1.4. La visualisation dans Unity: *Scene*
	- 1.4.1. Configuration *Scene* pour la VR
	- 1.4.2. Exportación de APKs
	- 1.4.3. Installer des APKs sur Oculus Quest 2
- 1.5. Matériaux dans Unity
	- 1.5.1. Standard
	- 1.5.2. Unlit: particularités de ce matériau et quand l'utiliser
	- 1.5.3. Optimisation
- 1.6. Textures dans Unity
	- 1.6.1. Importer des Textures
	- 1.6.2. Transparencea
	- 1.6.3. Sprite
- 1.7. *Lighting*: éclairage
	- 1.7.1. L'éclairage dans la RV
	- 1.7.2. Menu lighting en Unity
	- 1.7.3. Skybox VR
- 1.8. *Lighting: lightmaping*
	- 1.8.1. *Lightmapping Settings*
	- 1.8.2. Types d'éclairage
	- 1.8.3. Emissives
- 1.9. *Lighting* 3: baking
	- 1.9.1. Baking
	- 1.9.2. *Ambient Occlusion*
	- 1.9.3. Optimisation
- 1.10. Organisation et exportation
	- 1.10.1. *Folders*
	- 1.10.2. Prefab
	- 1.10.3. Exporter Unity Package et l'importer

#### Module 2. Blender

- 2.1. Interface
	- 2.1.1. *Software* Blender
	- 2.1.2. Commandes et raccourcis
	- 2.1.3. Scènes et personnalisation
- 2.2. Modélisation
	- 2.2.1. Outils
	- 2.2.2. Mailles
	- 2.2.3. Courbes et surfaces
- 2.3. Modificateurs
	- 2.3.1. Modificateurs
	- 2.3.2. Comment les utiliser
	- 2.3.3. Types de modificateurs
- 2.4. Modélisation *Hard Surface*
	- 2.4.1. Modélisation de Prop
	- 2.4.2. Modélisation de Prop Évolution
	- 2.4.3. Modélisation de Prop final

## Structure et contenu | 23 tech

#### 2.5. Matériaux

- 2.5.1. Affectation et Composants
- 2.5.2. Créer des Matériaux
- 2.5.3. Création de Matériaux Procéduraux
- 2.6. Animation et *rigging*
	- 2.6.1. *Keyframes*
	- 2.6.2. *Armatures*
	- 2.6.3. *Constraints*
- 2.7. Simulation
	- 2.7.1. Fluides
	- 2.7.2. Cheveux et particules
	- 2.7.3. Vêtements
- 2.8. Rendu
	- 2.8.1. Cycles et Eevee
	- 2.8.2. Lumières
	- 2.8.3. Caméras
- 2.9. *Grease* Pencil
	- 2.9.1. Structure et Primitives
	- 2.9.2. Propriétés et Modificateurs
	- 2.9.3. Exemples
- 2.10. *Geometry* Nodes
	- 2.10.1. Attributs
	- 2.10.2. Types de Nœuds
	- 2.10.3. Exemple pratique

#### Module 3. 3DS MAX

- 3.1. Configuration de l'Interface
	- 3.1.1. Lancement du Pojet
	- 3.1.2. Sauvegarde automatique et incrémentielle
	- 3.1.3. Unités de mesure
- 3.2. Menu *Create*
	- 3.2.1. Objets
	- 3.2.2. Lumières
	- 3.2.3. Objets cylindriques et sphériques
- 3.3. Menu *Modify*
	- 3.3.1. Le Menu
	- 3.3.2. Configuration des Touches
	- 3.3.3. Utilisations
- 3.4. Edit poly: poligons
	- 3.4.1. *Edit poly Mode*
	- 3.4.2. *Edit Poligons*
	- 3.4.3. *Edit Geometry*
- 3.5. Edit poly: selection
	- 3.5.1. *Selection*
	- 3.5.2. *Soft Selection*
	- 3.5.3. Ids et *Smoothing Groups*
- 3.6. Menu Hierarchy
	- 3.6.1. Situation des pivots
	- 3.6.2. Reset XFom et Freeze Transform
	- 3.6.3. *Adjust* Pivot Menu
- 3.7. Material Editor
	- 3.7.1. Compact material Editor
	- 3.7.2. Slate Material Editor
	- 3.7.3. Multi/Sub-Object
- 3.8. Modifier List
	- 3.8.1. Modélisation des modificateurs
	- 3.8.2. Modélisation des modificateurs évolution
	- 3.8.3. Modificateurs de la modélisation finale

## tern 24 | Structure et contenu

- 3.9. XView et *Non-Quads* 
	- 3.9.1. XView
	- 3.9.2. Vérification des erreurs dans la géométrie
	- 3.9.3. *Non-Quads*
- 3.10. Exportation sur Unity
	- 3.10.1. Trianguler l'asset
	- 3.10.2. Direct X u Open Gl pour les Normales
	- 3.10.3. Conclusions

#### Module 4. ZBrush

- 4.1. ZBrush
	- 4.1.1. Polymesh
	- 4.1.2. *Subtools*
	- 4.1.3. Gizmo 3D
- 4.2. Créer des maillages
	- 4.2.1. *Quick* Mesh et primitives
	- 4.2.2. Mesh *Extract*
	- 4.2.3. Booléen
- 4.3. Sculptage
	- 4.3.1. Symétrie
	- 4.3.2. Brosses principales
	- 4.3.3. *Dynamesh*
- 4.4. Masques
	- 4.4.1. Menu Brosses et masques
	- 4.4.2. Masques sur les brosses
	- 4.4.3. *Polygroups*
- 4.5. Sculpture de *prop* organique k
	- 4.5.1. Sculpture *LowPoly*
	- 4.5.2. Sculpture *LowPoly* évolution
	- 4.5.3. Sculpture *LowPoly* finale
- 4.6. Brosse IMM
	- 4.6.1. Contrôles
	- 4.6.2. Insérer Multi Mesh
	- 4.6.3. Création de brosses IMM
- 4.7. Brosses *Curve*
	- 4.7.1. Contrôles
	- 4.7.2. Création de brosses courbes
	- 4.7.3. Brosses IMM avec courbes
- 4.8. *High Poly*
	- 4.8.1. Subdivisions et subdivisions dynamiques
	- 4.8.2. HD-geometry
	- 4.8.3. Projet Bruit
- 4.9. Autres types de mailles
	- 4.9.1. *MicroMesh*
	- 4.9.2. NanoMesh
	- 4.9.3. *ArrayMesh*
- 4.10. Sculpture de *prop* organique *High Poly*
	- 4.10.1. Sculpture de *prop*
	- 4.10.2. Sculpture de *prop* évolution
	- 4.10.3. Sculpture de *prop* finale

#### Module 5. Retopo

- 5.1. Retopo sur Zbrush-Zremesher
	- 5.1.1. Zremesher
	- 5.1.2. Guides
	- 5.1.3. Exemples
- 5.2. Retopo sur Zbrush-*Decimation* Master
	- 5.2.1. *Decimation* Master
	- 5.2.2. Combinaison avec des brosses
	- 5.2.3. *Workflow*

## Structure et contenu | 25 **tech**

#### 5.3. Retopo sur Zbrush- Zmodeler

- 5.3.1. Zmodeler
- 5.3.2. Modes
- 5.3.3. Corriger le maillage
- 5.4. Rhéopologie de *prop* 
	- 5.4.1. Retopo de *prop HardSurface*
	- 5.4.2. Retopo de *prop* Organiques
	- 5.4.3. Retopo d'une main
- 5.5. Topogun
	- 5.5.1. Avantages du Topogun
	- 5.5.2. L'interface
	- 5.5.3. Importation
- 5.6. *Tools*: *edit* 
	- 5.6.1. *Simple Edit tool*
	- 5.6.2. *Simple Create tool*
	- 5.6.3. *Draw tool*
- 5.7. *Tools: bridge*
	- 5.7.1. *Bridge tool*
	- 5.7.2. *Brush tool*
	- 5.7.3. *Extrude tool*
- 5.8. *Tools: tubes* 
	- 5.8.1. *Tubes Tool*
	- 5.8.2. *Symmetry Setup*
	- 5.8.3. Importation *Feature* et baking de cartes
- 5.9. Retopo d'une tête
	- 5.9.1. *Loops* faciaux
	- 5.9.2. Optimisation du maillage
	- 5.9.3. Exportation
- 5.10. Retopo complet du corps
	- 5.10.1. *Loops* corporels
	- 5.10.2. Optimisation du maillage
	- 5.10.3. Exigences pour la VR

#### Module 6. Uvs

- 6.1. Uvs Avancée
	- 6.1.1. *Warnings*
	- 6.1.2. Coupes
	- 6.1.3. Densité de la texture
- 6.2. Créer des uvs dans Zbrush-UVMaster
	- 6.2.1. Contrôles
	- 6.2.2. *Unwrap*
	- 6.2.3. Topologie inhabituelle
- 6.3. UVMaster: *painting* 
	- 6.3.1. Control *Painting*
	- 6.3.2. Création de *seams*
	- 6.3.3. *Checkseams*
- 6.4. UVMaster: *packing* 
	- 6.4.1. UV *Packing*
	- 6.4.2. Création d'îles
	- 6.4.3. *Flatten*
- 6.5. UVMaster: clones
	- 6.5.1. Travailler avec des clones
	- 6.5.2. *Polygrups*
	- 6.5.3. *Control Painting*
- 6.6. Rizom UV
	- 6.6.1. Rizom *Script*
	- 6.6.2. L'interface
	- 6.6.3. Importation avec ou sans Uvs
- 6.7. *Seams and cuts* 
	- 6.7.1. Raccourcis clavier
	- 6.7.2. Panel 3D
	- 6.7.3. Panel UV

## tech 26 | Structure et contenu

6.8. UV *Unwrap* y *Layout* panel

6.8.1. *Unfold* 

6.8.2. *Optimize* 

- 6.8.3. *Layout* et *Packing*
- 6.9. UV mas *Tools* 
	- 6.9.1. *Align*, *Straighten*, *flip* et *fit*
	- 6.9.2. *TopoCopy* et *Stack*1
	- 6.9.3. *Edge Loop* Paramètres

#### 6.10. UV Rizom avancé

6.10.1 *Auto seams*

- 6.10.2 Uvs *channels*
- 6.10.3 *Texel Density*

### Módulo 7. Baking

- 7.1. Baking de modelage
	- 7.1.1. Préparation du modèle pour le baking
	- 7.1.2. Les bases du baking
	- 7.1.3. Options de traitement
- 7.2. Baking de modelage: *painter* 
	- 7.2.1. Baking sur *Painter*
	- 7.2.2. *Bake Low Poly*
	- 7.2.3. *Bake High Poly*
- 7.3. Baking de modelage: boîte
	- 7.3.1. Utiliser des boîtes
	- 7.3.2. Réglage des distances
	- 7.3.3. Compute *tangent space per fragment*
- 7.4. *Bake* de cartes
	- 7.4.1. Normales
	- 7.4.2. ID
	- 7.4.3. *Ambient Occlusion*

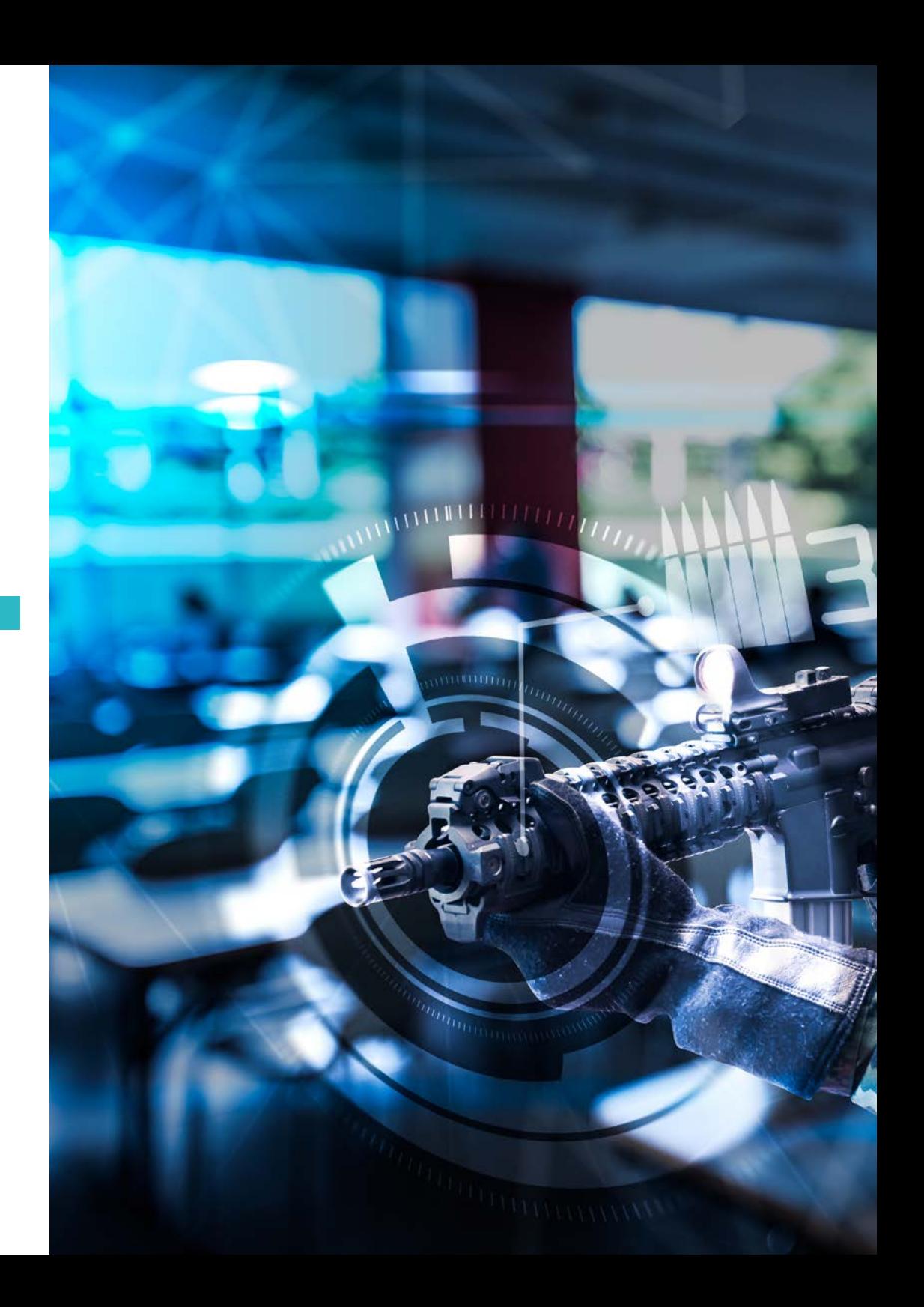

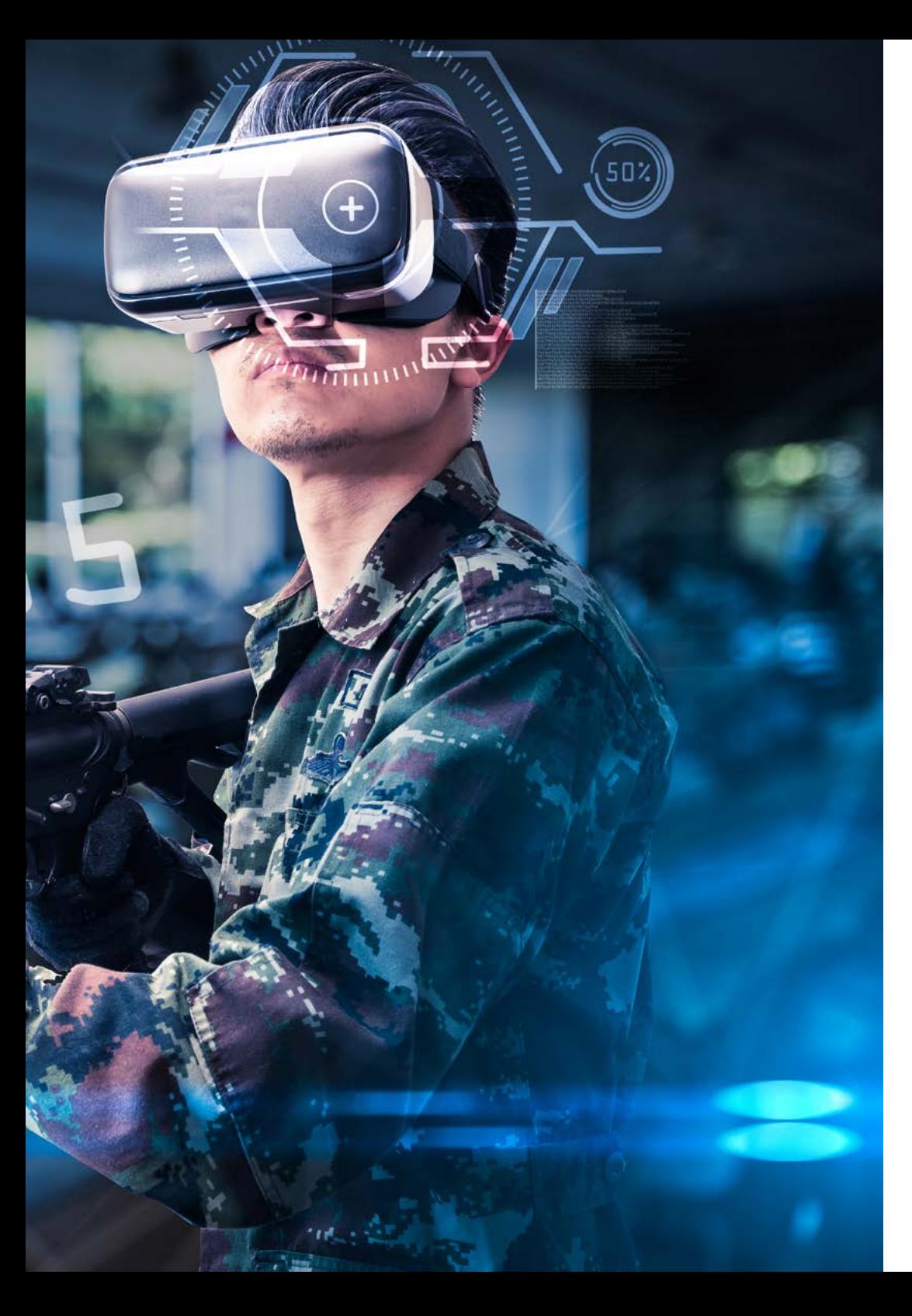

## Structure et contenu | 27 tech

- 7.5. *Bake* de cartes courbures
	- 7.5.1. Curvature
	- 7.5.2. *Thickness*
	- 7.5.3. Améliorer la qualité des cartes
- 7.6. Bake sur Marmoset
	- 7.6.1. Marmoset
	- 7.6.2. Fonctions
	- 7.6.3. Bake en *Temps Réel*
- 7.7. Configuration du document pour la cuisson dans Marmoset
	- 7.7.1. *High Poly* et *Low poly dans 3dsMax*
	- 7.7.2. Organisation de la scène sur Marmoset
	- 7.7.3. Vérifier que tout est correct
- 7.8. Panel *Bake Project* 
	- 7.8.1. *Bake group*, *High* et *Low*
	- 7.8.2. Menu *Geometry*
	- 7.8.3. *Load*
- 7.9. Options Avancées
	- 7.9.1. *Output*
	- 7.9.2. Réglage de la *Cage*
	- 7.9.3. *Configure maps*
- 7.10. Baking
	- 7.10.1. Cartes
	- 7.10.2. Prévision des résultats
	- 7.10.3. Baking floating geometry

#### Module 8. *Substance Painter*

- 8.1. Création du projet
	- 8.1.1. Importation de cartes
	- 8.1.2. Uvs
	- 8.1.3. Baking

## tech 28 | Structure et contenu

#### 8.2. Couches

- 8.2.1. Types de calques
- 8.2.2. Options des calques
- 8.2.3. Matériaux

#### 8.3. Peindre

- 8.3.1. Types de Brosses
- 8.3.2. Fill Projections
- 8.3.3. *Advance Dynamic Painting*

#### 8.4. Effets

- 8.4.1. Fill
- 8.4.2. Les niveaux
- 8.4.3. *Anchor Points*

#### 8.5. Masques

- 8.5.1. Alphas
- 8.5.2. Procédures et *Grunges*
- 8.5.3. *Hard Surface*

#### 8.6. Générateurs

- 8.6.1. Générateurs
- 8.6.2. Utilisations
- 8.6.3. Exemples
- 8.7. Filtres
	- 8.7.1. Filtres
	- 8.7.2. Utilisations
	- 8.7.3. Exemples
- 8.8. Texture de *prop* hard surface
	- 8.8.1. Texture de *prop*
	- 8.8.2. Textures de *prop* évolution
	- 8.8.3. Texture de *prop finale*
- 8.9. Texture de *prop organique*
	- 8.9.1. Texture de *prop*
	- 8.9.2. Textures de *prop* évolution
	- 8.9.3. Texture de *prop finale*
- 8.10. Render
	- 8.10.1. IRay
	- 8.10.2. Post-traitement
	- 8.10.3. Cabbage handling

#### Module 9. Marmoset

- 9.1. L'alternative
	- 9.1.1. Importer
	- 9.1.2. Interface
	- 9.1.3. *Viewport*
- 9.2. *Classic*
	- 9.2.1. *Scene*
	- 9.2.2. *Tool Settings*
	- 9.2.3. *History*
- 9.3. À l'intérieur de *Scene* 
	- 9.3.1. *Render*
	- 9.3.2. Main Camera
	- 9.3.3. Sky
- 9.4. *Lights* 
	- 9.4.1. Types
	- 9.4.2. *Shadow Catcher*
	- 9.4.3. *Fog*
- 9.5. *Texture*
	- 9.5.1. *Texture project*
	- 9.5.2. Importation de cartes
	- 9.5.3. *Viewport*

## Structure et contenu | 29 **tech**

- 9.6. *Layers: paint* 
	- 9.6.1. *Paint Layer*
	- 9.6.2. *Fill Layer*
	- 9.6.3. *Group*
- 9.7. *Layers: adjustments* 
	- 9.7.1. *Adjustment Layer*
	- 9.7.2. *Imput processor Layer*
	- 9.7.3. *Procedural Layer*
- 9.8. *Layers: masks* 
	- 9.8.1. *Mask*
	- 9.8.2. *Channels*
	- 9.8.3. Maps
- 9.9. Matériaux
	- 9.9.1. Types de matériaux
	- 9.9.2. Configurations
	- 9.9.3. Application à la scène
- 9.10. Dossier
	- 9.10.1. Marmoset *Viewer*
	- 9.10.2. Exportation des images de Render
	- 9.10.3. Exportation de vidéos

#### Module 10. Sci-fi *Environment*

- 10.1. Sci-Fi concept et planification
	- 10.1.1. Références
	- 10.1.2. Planification
	- 10.1.3. *Blockout*
- 10.2. Implémentation dans Unity
	- 10.2.1. Importation du *Blockout* et vérification de l'échelle
	- 10.2.2. *Skybox*
	- 10.2.3. Dossiers et matériaux préliminaires
- 10.3. Module 1: Sols
	- 10.3.1. Modèle modulaire *High to Low*
	- 10.3.2. Uvs et Baking
	- 10.3.3. Textures
- 10.4. Module 2: Murs
	- 10.4.1. Modèle modulaire *High to Low*
	- 10.4.2. Uvs et Baking
	- 10.4.3. Textures
- 10.5. Module 3: Plafonds
	- 10.5.1. Modèle modulaire *High to Low*
	- 10.5.2. Retopo Uvs et Baking
	- 10.5.3. Textures
- 10.6. Module 4: Extras (tuyaux, rampes, etc.)
	- 10.6.1. Modèle modulaire *High to Low*
	- 10.6.2. Uvs et Baking
	- 10.6.3. Textures
- 10.7. Hero Asset 1: Portes mécaniques
	- 10.7.1. Modèle modulaire *High to Low*
	- 10.7.2. Retopo Uvs et Baking
	- 10.7.3. Textures
- 10.8. Hero Asset 2: Chambre d'hibernation
	- 10.8.1. Modèle modulaire *High to Low*
	- 10.8.2. Retopo Uvs et Baking
	- 10.8.3. Textures
- 10.9. Sur *Unity* 
	- 10.9.1. Importation de textures
	- 10.9.2. Application des matériaux
	- 10.9.3. Éclairage de la scène
- 10.10. Finalisation du projet
	- 10.10.1. Visualisation en Vr
		- 10.10.2. *Prefab* et Exportation
		- 10.10.3. Conclusions

# <span id="page-29-0"></span>Méthodologie 06

Ce programme de formation offre une manière différente d'apprendre. Notre méthodologie est développée à travers un mode d'apprentissage cyclique: *el Relearning*.

Ce système d'enseignement est utilisé, par exemple, dans les écoles de médecine les plus prestigieuses du monde et a été considéré comme l'un des plus efficaces par des publications de premier plan telles que le *New England Journal of Medicine.*

*Découvrez le Relearning, un système qui abandonne l'apprentissage linéaire conventionnel pour vous emmener à travers des systèmes d'enseignement cycliques: une façon d'apprendre qui s'est avérée extrêmement efficace, en particulier dans les matières qui nécessitent une mémorisation"* 

## tech 32 | Méthodologie

### À TECH, nous utilisons la méthode des cas

Notre programme propose une méthode révolutionnaire de développement des compétences et des connaissances. Notre objectif est de renforcer les compétences dans un contexte changeant, compétitif et exigeant.

66

*Avec TECH, vous pourrez découvrir une façon d'apprendre qui fait avancer les fondations des universités traditionnelles du monde entier"*

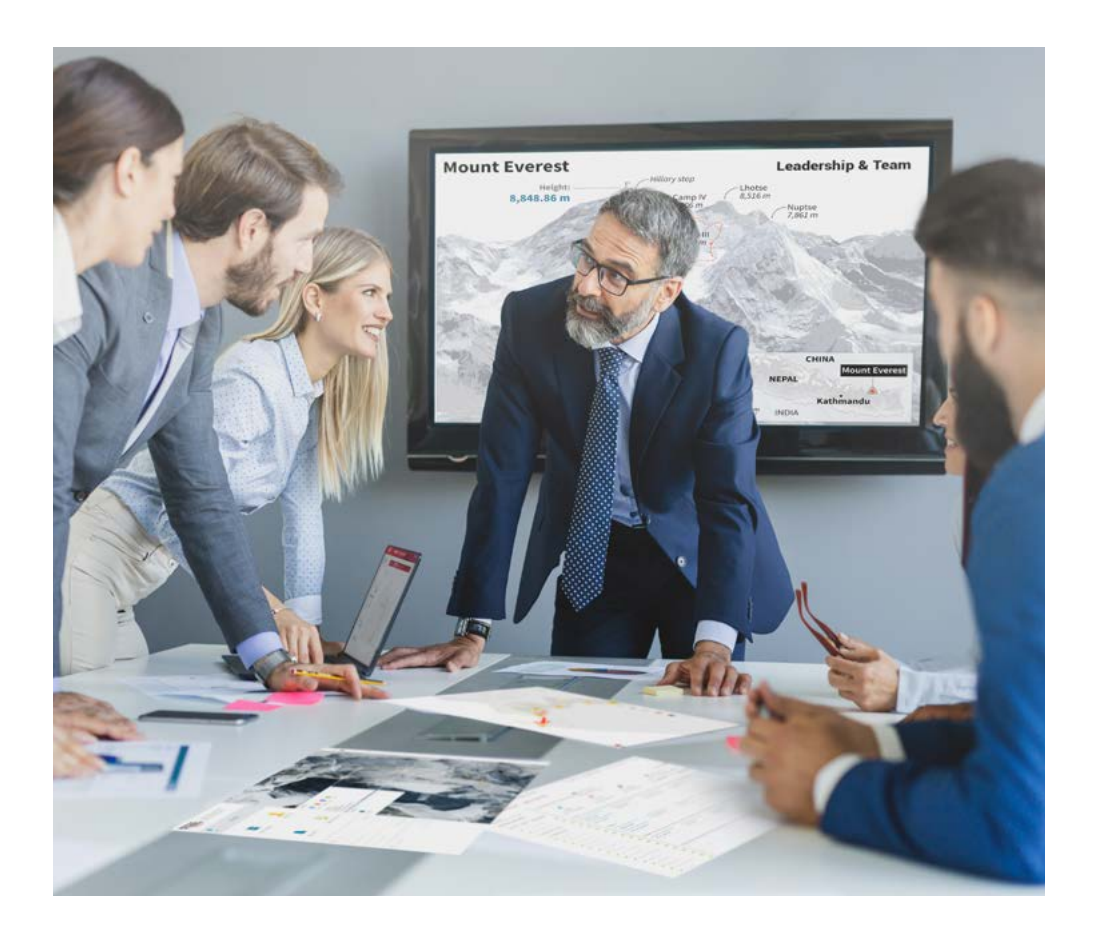

*Vous bénéficierez d'un système d'apprentissage basé sur la répétition, avec un enseignement naturel et progressif sur l'ensemble du cursus.*

## Méthodologie | 33 tech

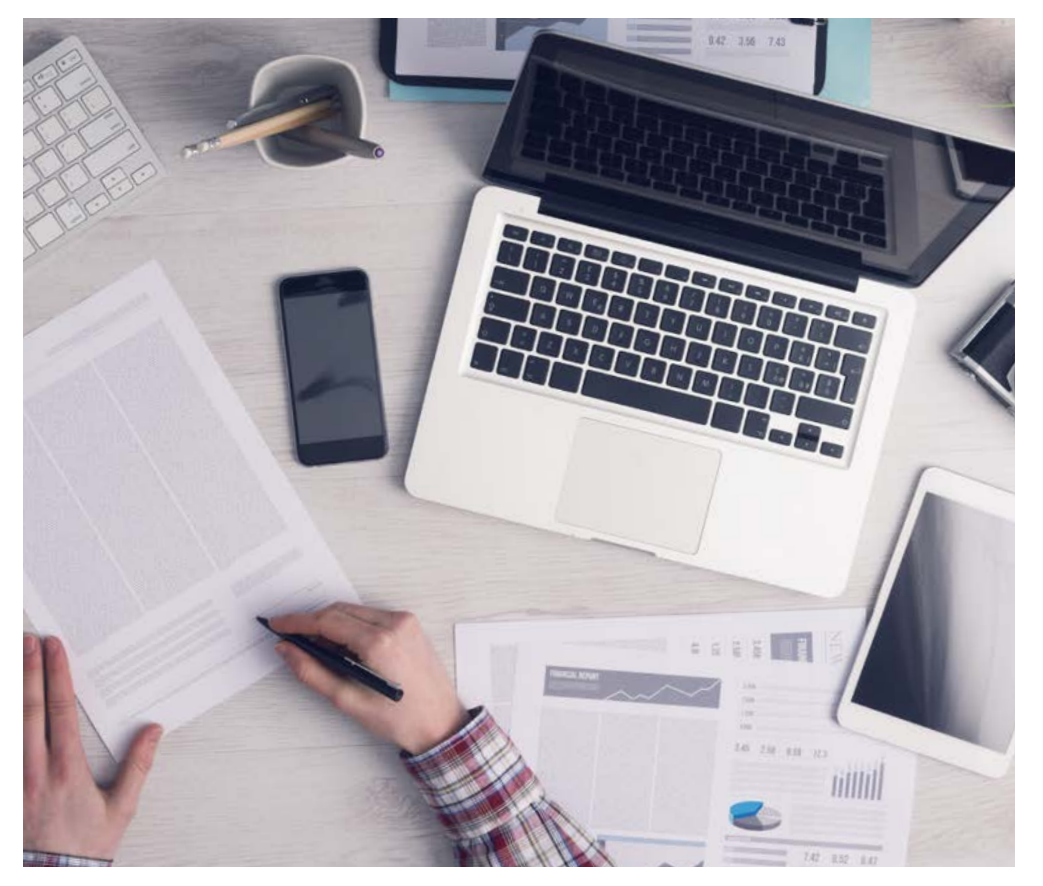

*L'étudiant apprendra, par le biais d'activités collaboratives et de cas réels, à résoudre des situations complexes dans des environnements commerciaux réels.*

### Une méthode d'apprentissage innovante et différente

Cette formation TECH est un programme d'enseignement intensif, créé de toutes pièces, qui propose les défis et les décisions les plus exigeants dans ce domaine, tant au niveau national qu'international. Grâce à cette méthodologie, l'épanouissement personnel et professionnel est stimulé, faisant ainsi un pas décisif vers la réussite. La méthode des cas, technique qui constitue la base de ce contenu, permet de suivre la réalité économique, sociale et professionnelle la plus actuelle.

> *Notre programme vous prépare à relever de nouveaux défis dans des environnements incertains et à réussir votre carrière"*

La méthode du cas a été le système d'apprentissage le plus utilisé dans les meilleures écoles de commerce du monde depuis qu'elles existent. Développée en 1912 pour que les étudiants en Droit n'apprennent pas seulement le droit sur la base d'un contenu théorique, la méthode des cas consiste à leur présenter des situations réelles complexes afin qu'ils prennent des décisions éclairées et des jugements de valeur sur la manière de les résoudre. Elle a été établie comme méthode d'enseignement standard à Harvard en 1924.

66

Face à une situation donnée, que doit faire un professionnel? C'est la question à laquelle nous vous confrontons dans la méthode des cas, une méthode d'apprentissage orientée vers l'action. Pendant 4 ans, vous serez confronté à de multiples cas réels. Vous devrez intégrer toutes vos connaissances, faire des recherches, argumenter et défendre vos idées et vos décisions.

## tech 34 | Méthodologie

### Relearning Methodology

TECH combine efficacement la méthodologie des études de cas avec un système d'apprentissage 100% en ligne basé sur la répétition, qui associe 8 éléments didactiques différents dans chaque leçon.

Nous enrichissons l'Étude de Cas avec la meilleure méthode d'enseignement 100% en ligne: le Relearning.

> *En 2019, nous avons obtenu les meilleurs résultats d'apprentissage de toutes les universités en ligne du monde.*

À TECH, vous apprendrez avec une méthodologie de pointe conçue pour former les managers du futur. Cette méthode, à la pointe de la pédagogie mondiale, est appelée Relearning.

Notre université est actuellement la seule université à posséder la licence l'autorisant à utiliser la méthode d'apprentissage Relearning. En 2019, nous avons réussi à améliorer les niveaux de satisfaction globale de nos étudiants (qualité de l'enseignement, qualité des supports, structure des cours, objectifs...) par rapport aux indicateurs de la meilleure université en ligne.

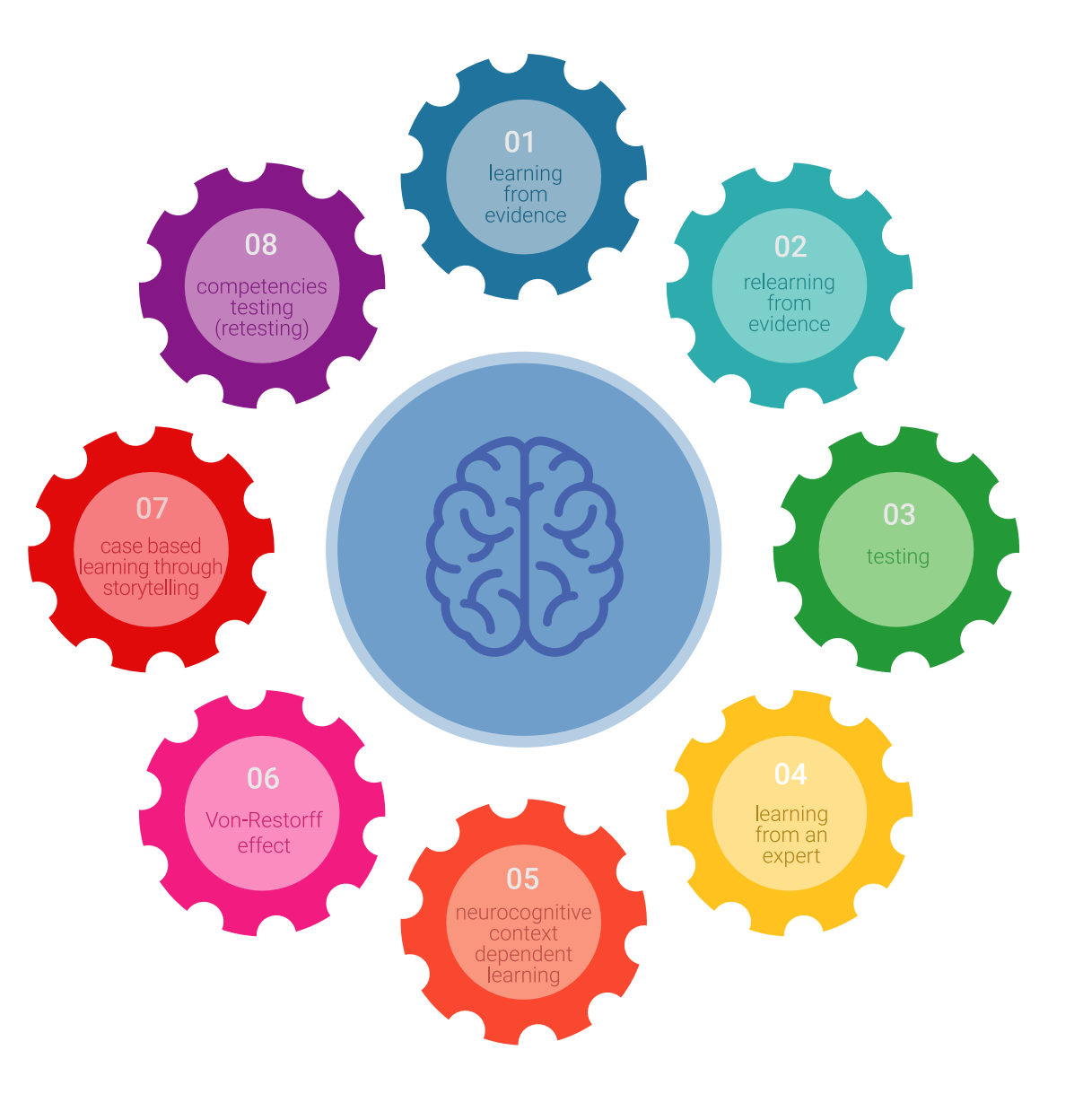

## Méthodologie | 35 tech

Dans notre programme, l'apprentissage n'est pas un processus linéaire mais il se déroule en spirale (nous apprenons, désapprenons, oublions et réapprenons). Par conséquent, ils combinent chacun de ces éléments de manière concentrique. Grâce à cette méthodologie, nous avons formé plus de 650.000 diplômés universitaires avec un succès sans précédent et ce dans toutes les spécialités aussi divers que la biochimie, la génétique, la chirurgie, le droit international, les compétences en matière de gestion, les sciences du sport, la philosophie, le droit, l'ingénierie, le journalisme, l'histoire ou les marchés et instruments financiers. Tout cela dans un environnement très exigeant, avec un corps étudiant universitaire au profil socioéconomique élevé et dont l'âge moyen est de 43,5 ans.

> *Le Relearning vous permettra d'apprendre plus facilement et de manière plus productive tout en développant un esprit critique, en défendant des arguments et en contrastant des opinions: une équation directe vers le succès.*

À partir des dernières données scientifiques dans le domaine des neurosciences, non seulement nous savons comment organiser les informations, les idées, les images et les souvenirs, mais nous savons aussi que le lieu et le contexte dans lesquels nous avons appris quelque chose sont fondamentaux pour notre capacité à nous en souvenir et à le stocker dans l'hippocampe, pour le conserver dans notre mémoire à long terme.

De cette façon, et dans ce que l'on appelle Neurocognitive context-dependent e-learning les différents éléments de notre programme sont liés au contexte dans lequel le participant développe sa pratique professionnelle.

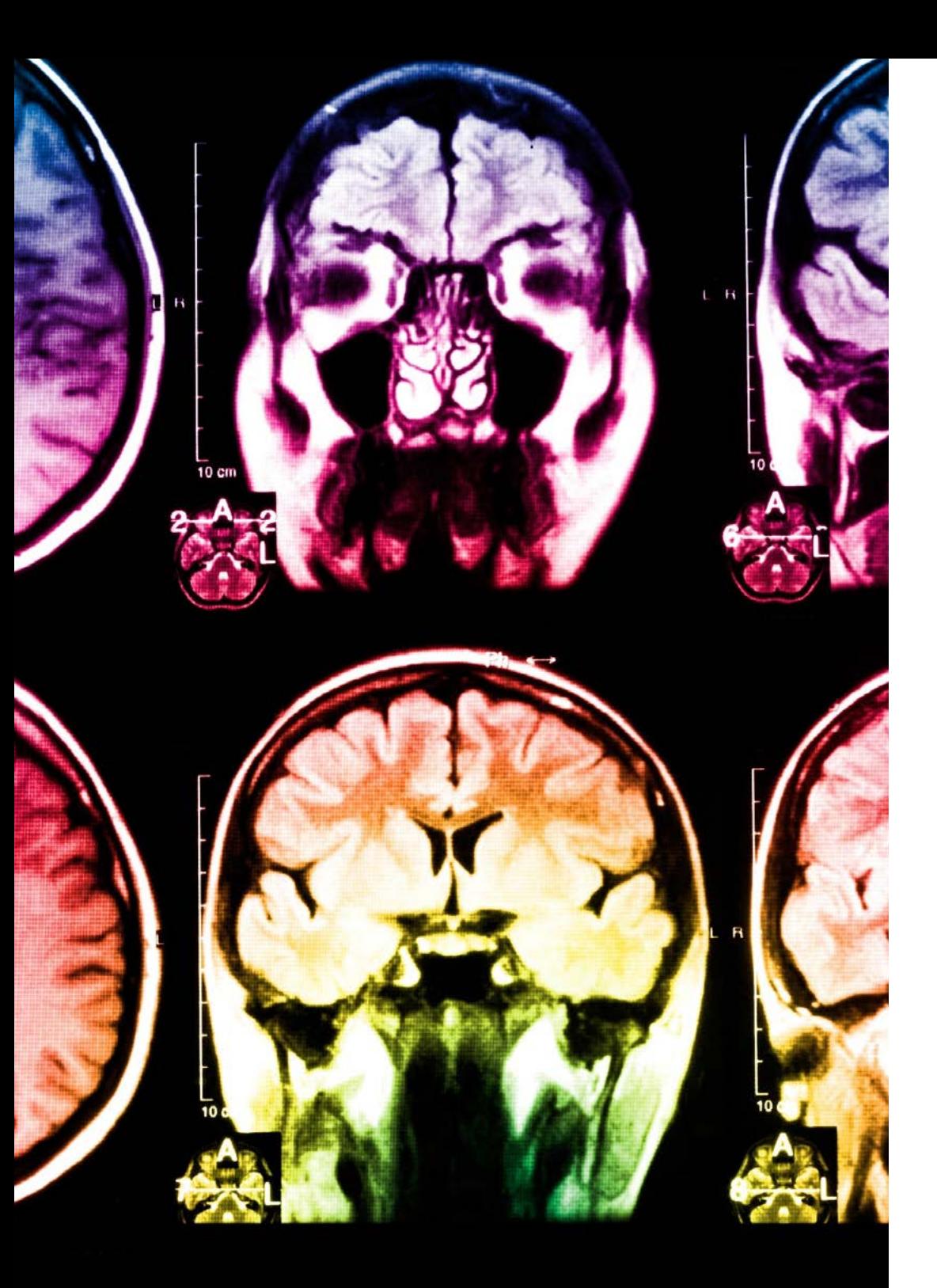

## 36 | Méthodologie

Dans ce programme, vous aurez accès aux meilleurs supports pédagogiques élaborés spécialement pour vous:

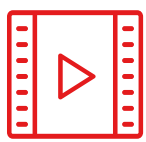

#### **Support d'étude**

Tous les contenus didactiques sont créés par les spécialistes qui enseignent les cours. Ils ont été conçus en exclusivité pour la formation afin que le développement didactique soit vraiment spécifique et concret.

Ces contenus sont ensuite appliqués au format audiovisuel, pour créer la méthode de travail TECH en ligne. Tout cela, élaboré avec les dernières techniques afin d'offrir des éléments de haute qualité dans chacun des supports qui sont mis à la disposition de l'apprenant.

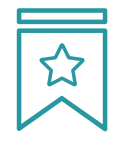

#### **Cours magistraux**

Il existe de nombreux faits scientifiques prouvant l'utilité de l'observation par un tiers expert.

La méthode "Learning from an Expert" renforce les connaissances et la mémoire, et génère de la confiance pour les futures décisions difficiles.

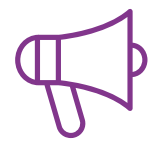

#### **Pratique des aptitudes et des compétences**

Vous réaliserez des activités de développement des compétences et des compétences spécifiques dans chaque domaine thématique. Pratiques et dynamiques pour acquérir et développer les compétences et aptitudes qu'un spécialiste doit développer dans le cadre de la mondialisation dans laquelle nous vivons.

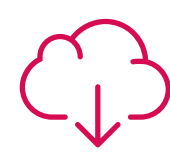

#### **Bibliographie complémentaire**

Articles récents, documents de consensus, guides internationaux et autres supports. Dans la bibliothèque virtuelle de TECH, l'étudiant aura accès à tout ce dont il a besoin pour compléter sa formation.

**10%**

**8%**

## Méthodologie | 37 tech

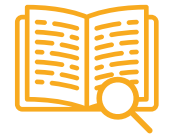

#### **Case Studies**

Ils réaliseront une sélection des meilleures études de cas choisies spécifiquement pour ce diplôme. Des cas présentés, analysés et tutorés par les meilleurs spécialistes de la scène internationale.

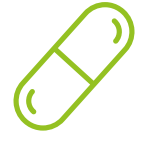

#### **Résumés interactifs**

Nous présentons les contenus de manière attrayante et dynamique dans des dossiers multimédias comprenant des fichiers audios, des vidéos, des images, des diagrammes et des cartes conceptuelles afin de consolider les connaissances.

Ce système unique de formation à la présentation de contenus multimédias a été récompensé par Microsoft en tant que "European Success Story".

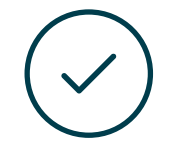

#### **Testing & Retesting**

Nous évaluons et réévaluons périodiquement vos connaissances tout au long du programme, par le biais d'activités et d'exercices d'évaluation et d'auto-évaluation: vous pouvez ainsi constater vos avancées et savoir si vous avez atteint vos objectifs.

**4%**

**3%**

**25%**

**20%**

# <span id="page-37-0"></span>Diplôme 07

Le Master Spécialisé en L'Art pour la Réalité Virtuelle vous garantit, en plus de la formation la plus rigoureuse et la plus actuelle, l'accès à un diplôme universitaire de Mastère Spécialisé délivré par TECH Université Technologique.

Diplôme | 39 tech

*Finalisez cette formation avec succès et recevez votre Mastère Avancé sans avoir à vous soucier des déplacements ou des démarches administratives"* 

## tech 40 | Diplôme

Ce Master Spécialisé en L'Art pour la Réalité Virtuelle contient le programme le plus complet et le plus à jour du marché.

Après avoir réussi l'évaluation, l'étudiant recevra par courrier postal\* avec accusé de réception son correspondant diplôme de Mastère Spécialisé délivré par TECH Université Technologique.

Le diplôme délivré par TECH Université Technologique indiquera la note obtenue lors du Mastère Spécialisé, et répond aux exigences communément demandées par les bourses d'emploi, les concours et les commissions d'évaluation des carrières professionnelles.

Diplôme: Master Spécialisé en L'Art pour la Réalité Virtuelle N.º d'Heures Officielles: 1.500 h.

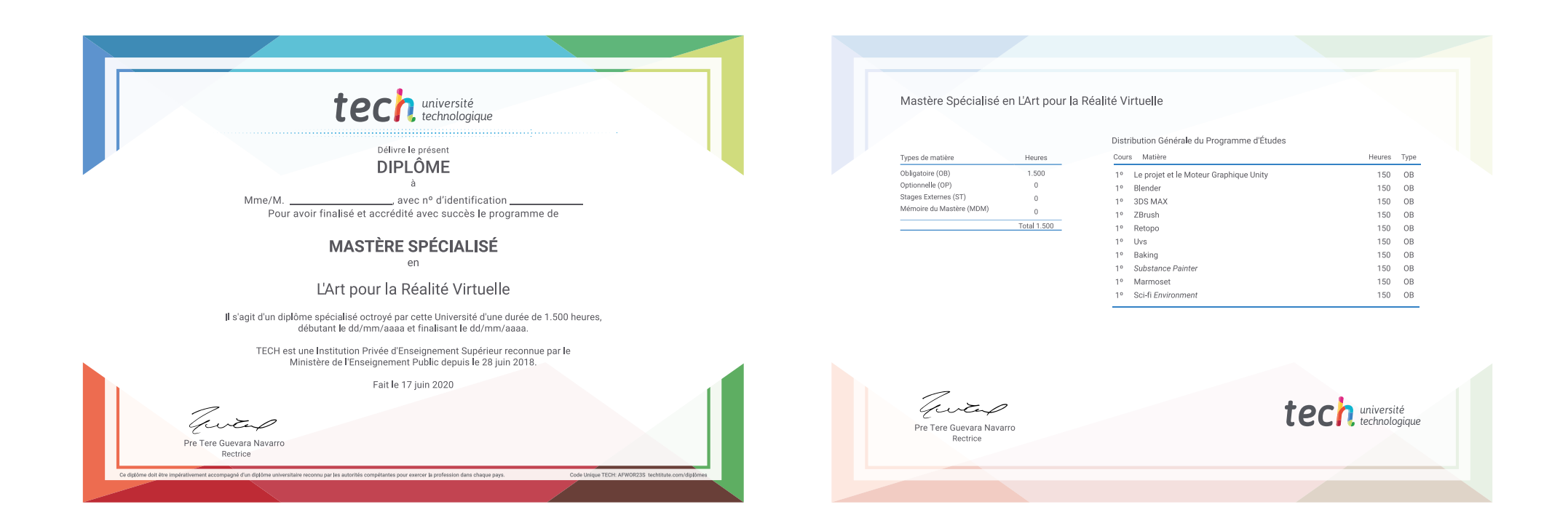

\*Si l'étudiant souhaite que son diplôme version papier possède l'Apostille de La Haye, TECH EDUCATION fera les démarches nécessaires pour son obtention moyennant un coût supplémentaire.

tech université Mastère Spécialisé L'Art pour la Réalité Virtuelle » Modalité: en ligne » Durée: 12 mois » Qualification: TECH Université Technologique » Intensité: 16h/semaine » Horaire: à votre rythme » Examens: en ligne

# Mastère Spécialisé L'Art pour la Réalité Virtuelle

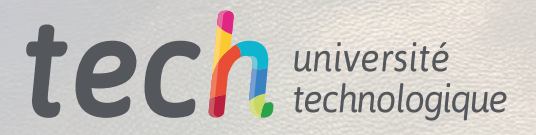